Eldo Rf User S [Manual](http://doc.wordmixmans.ru/download.php?q=Eldo Rf User S Manual) [>>>CLICK](http://doc.wordmixmans.ru/download.php?q=Eldo Rf User S Manual) HERE<<<

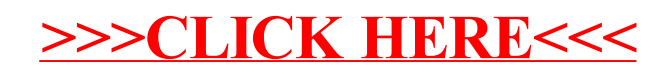